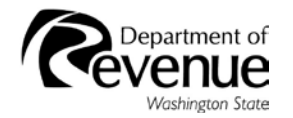

## **Online Nonprofit Property Tax Exemption Renewals**

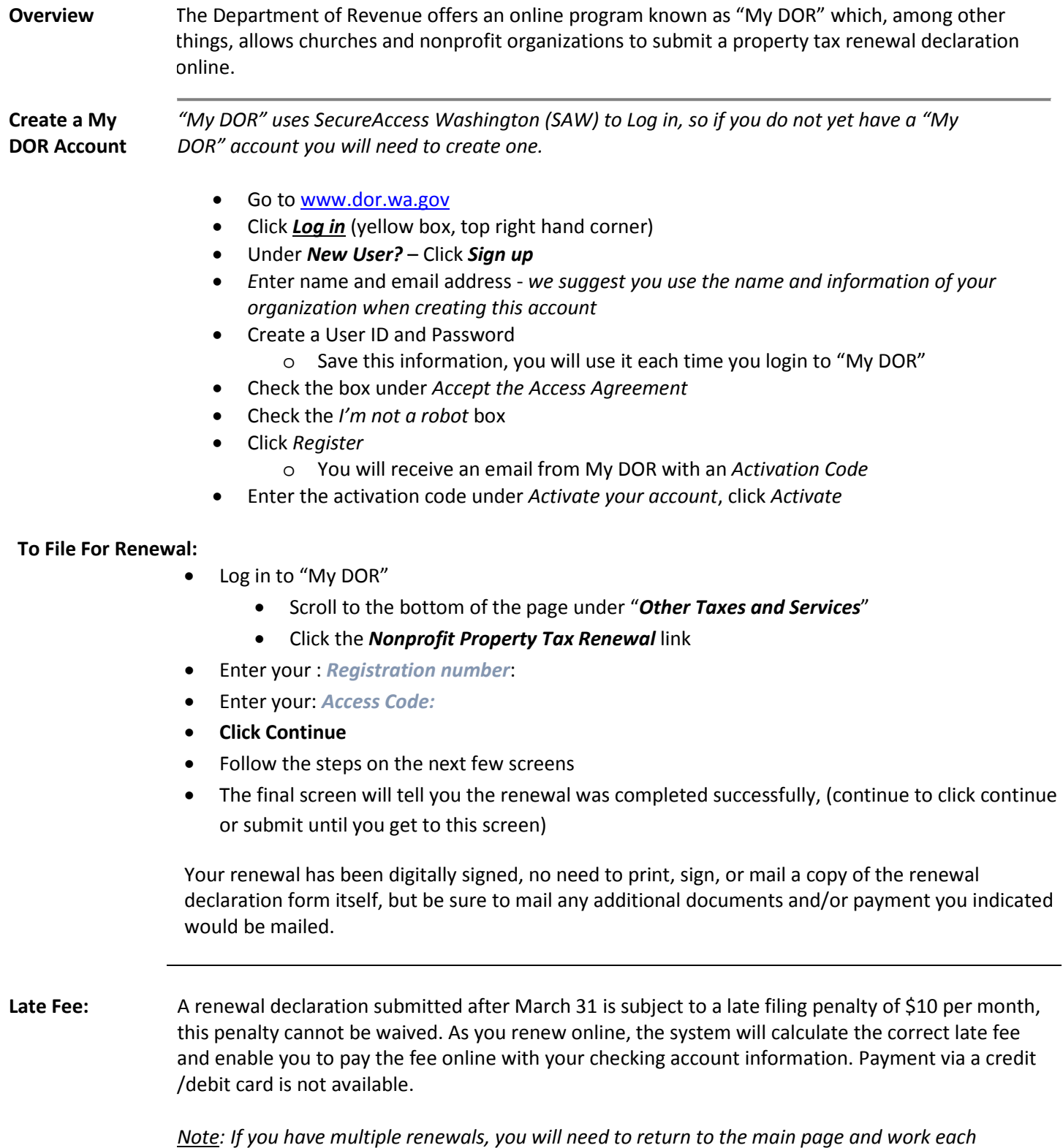

*separately.* 

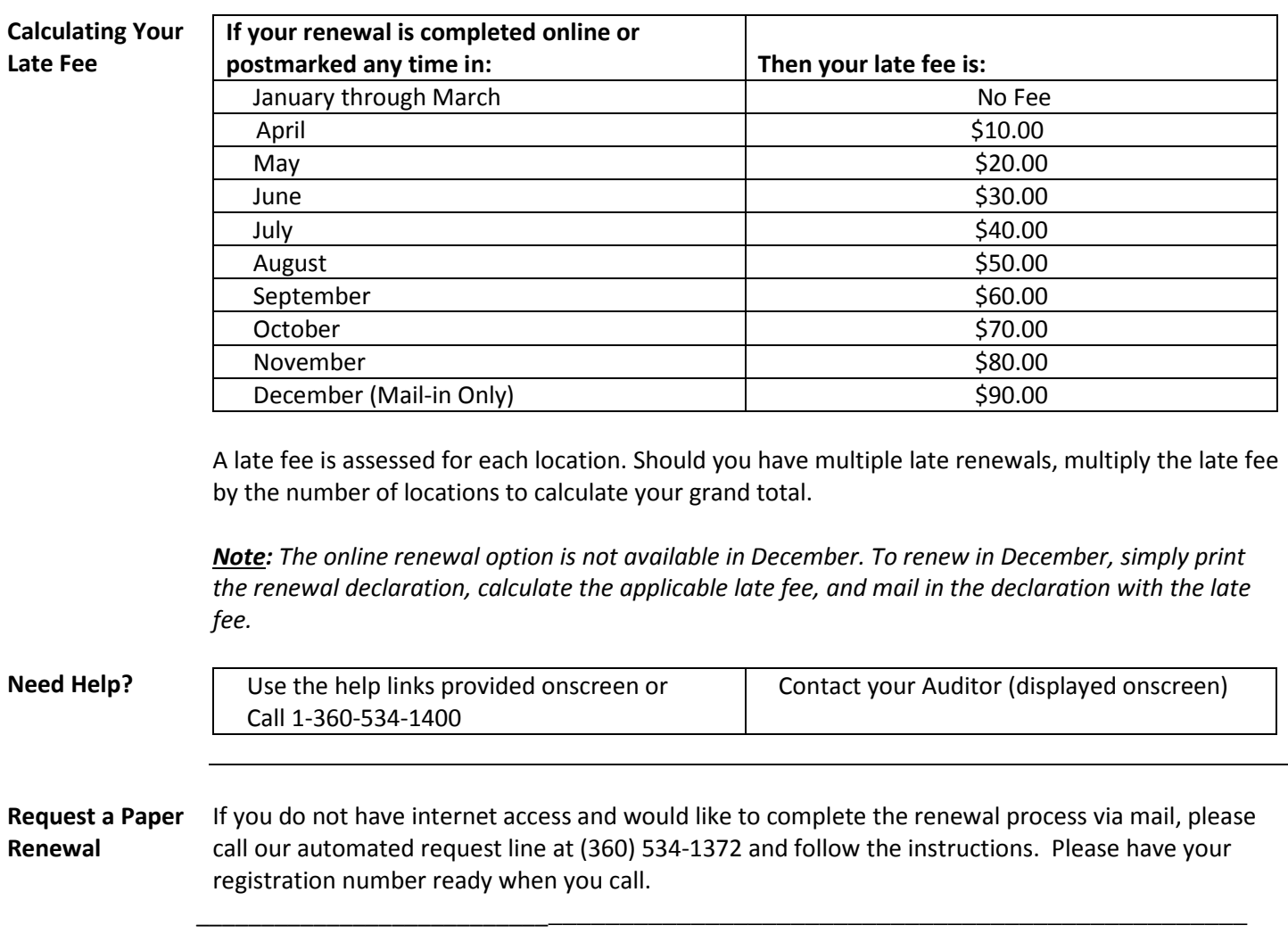